# Run/Debug Configuration: Grails

Grails run/debug configuration enables you to run and debug the Grails applications, tests and Web tests.

The dialog box consists of the following tabs:

- Grails tab
- Code Coverage tab
- **Maven Settings tab**

This section provides descriptions of the configuration-specific items, as well as the toolbar and options that are common for all run/debug configurations.

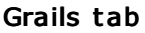

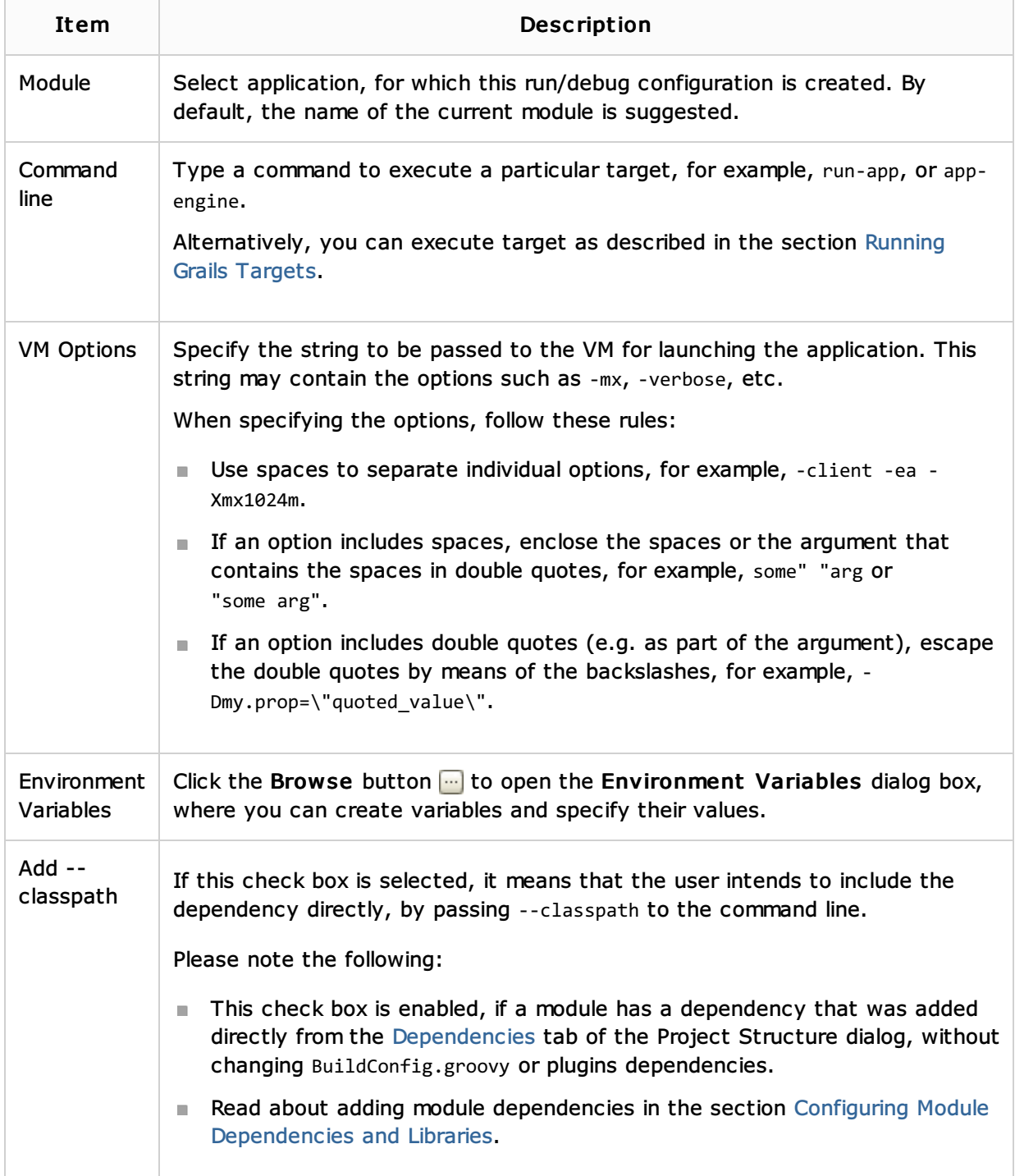

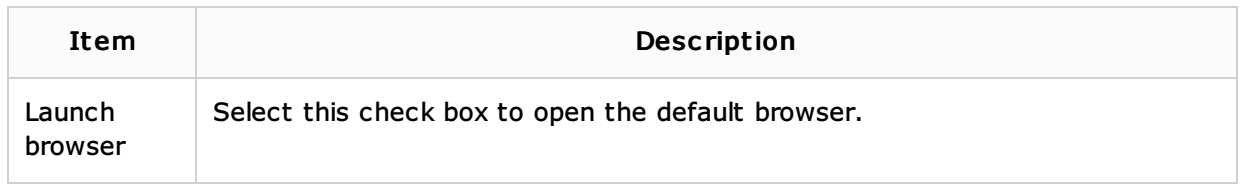

## Code Coverage tab

Use this tab to configure code coverage monitoring options.

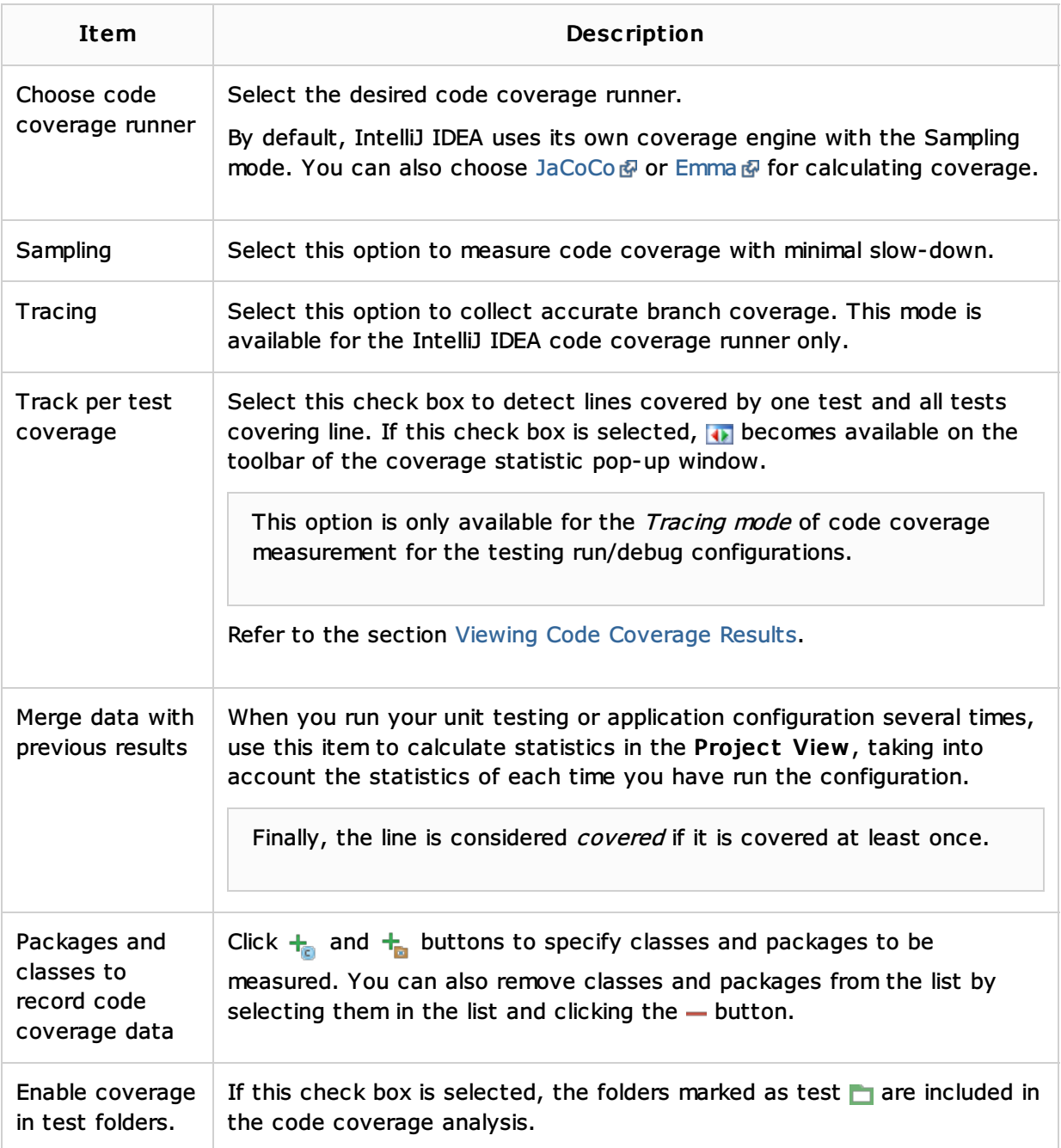

### Maven settings tab

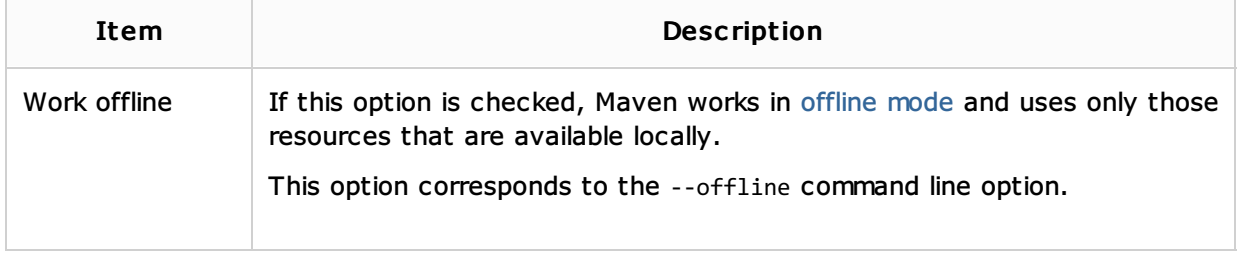

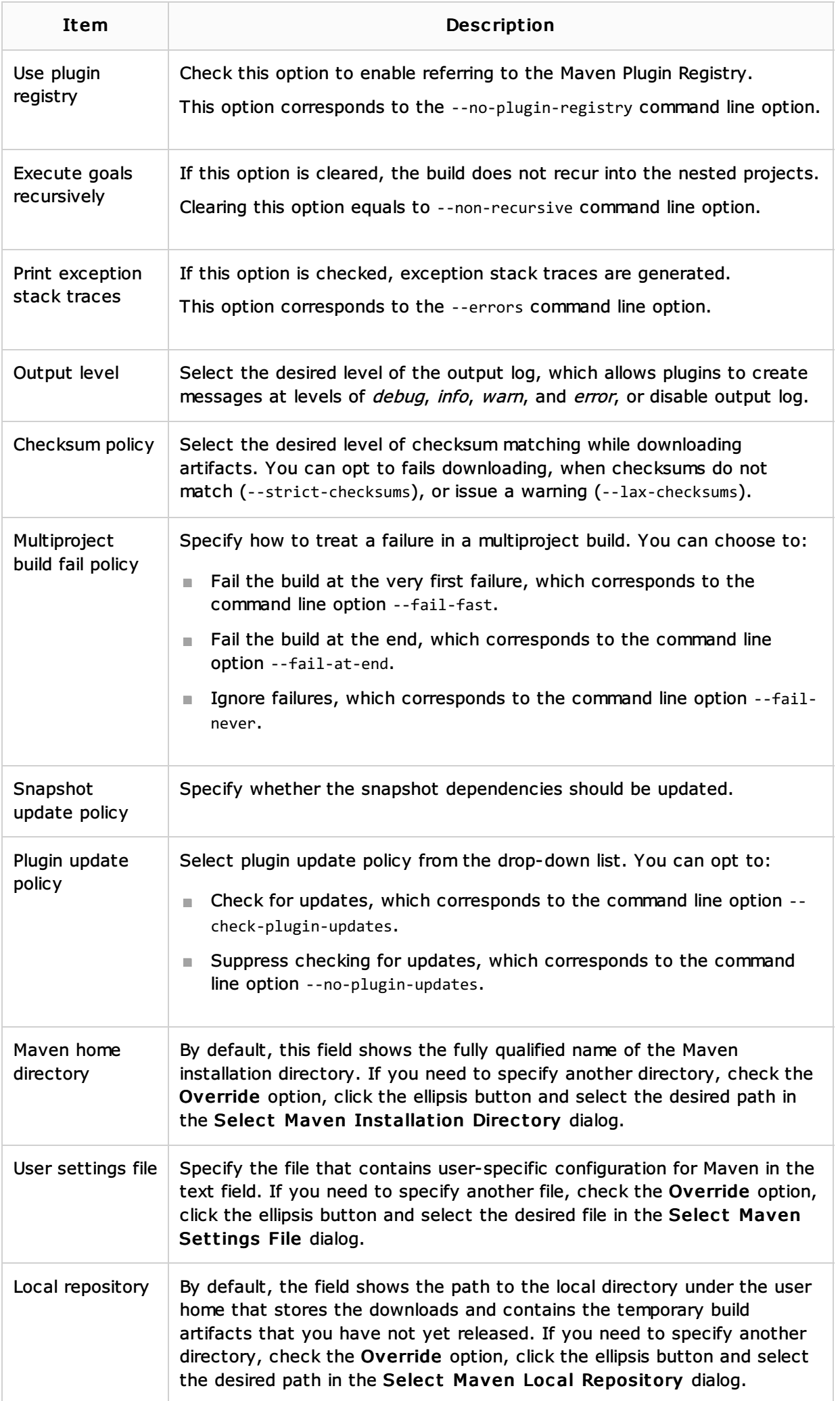

#### Toolbar

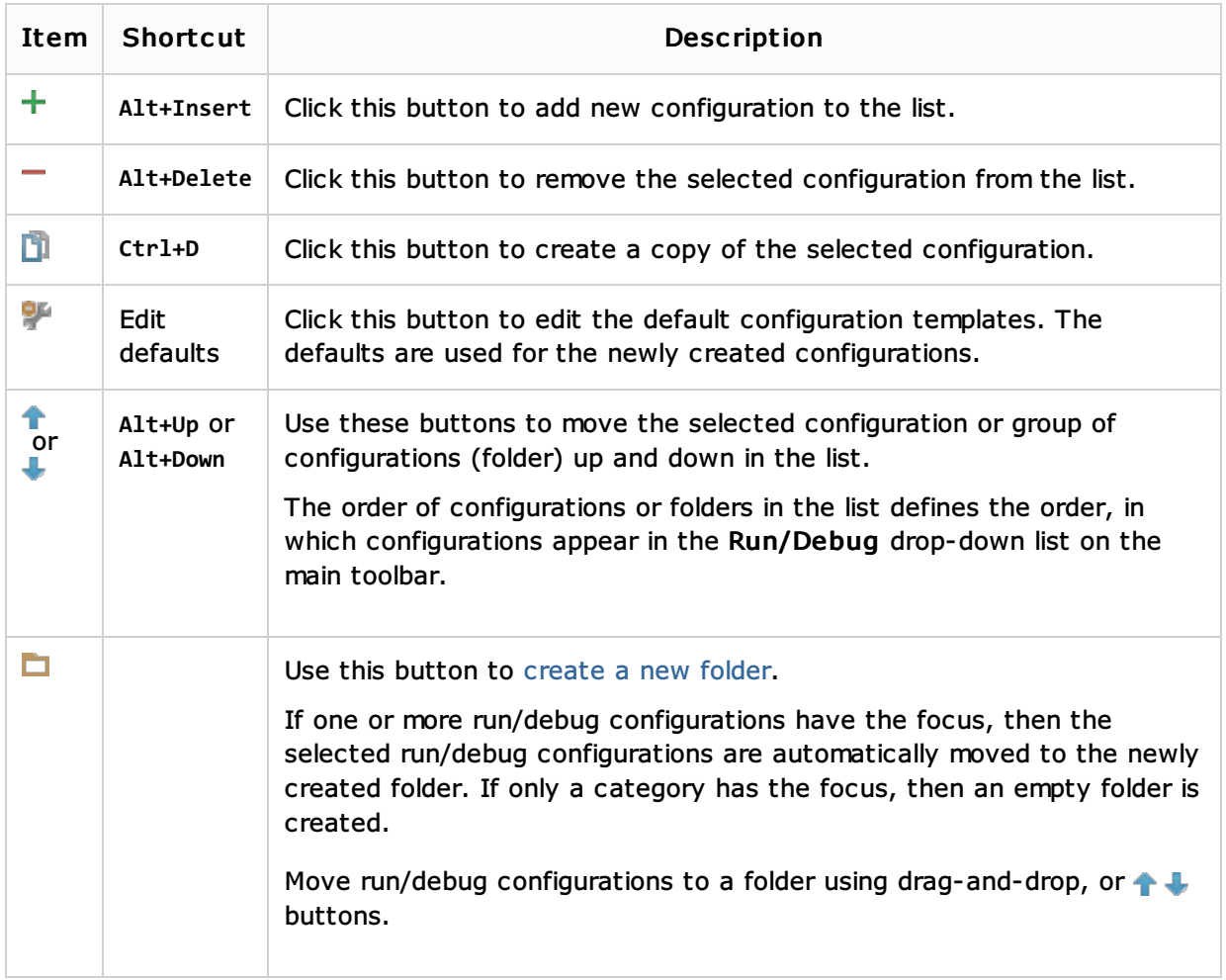

### Common options

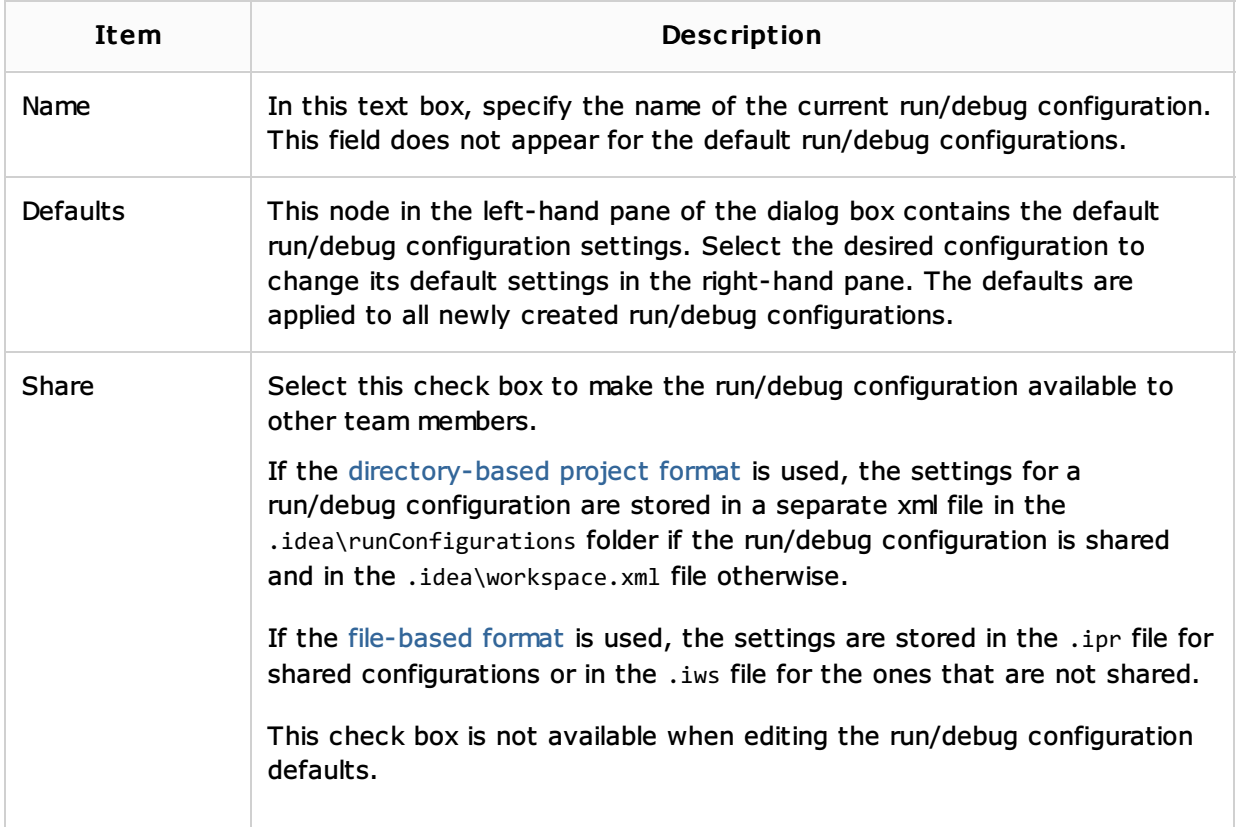

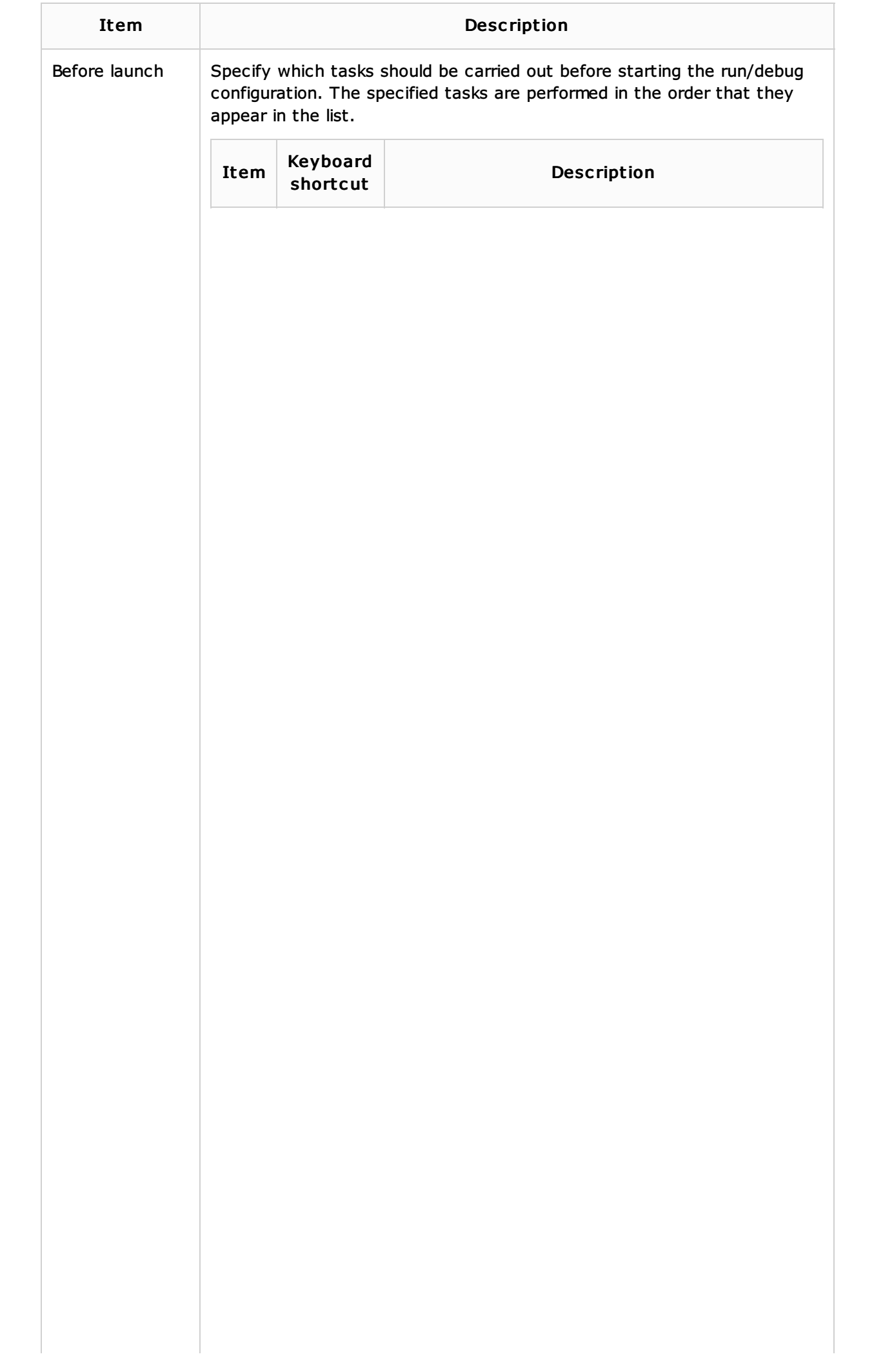

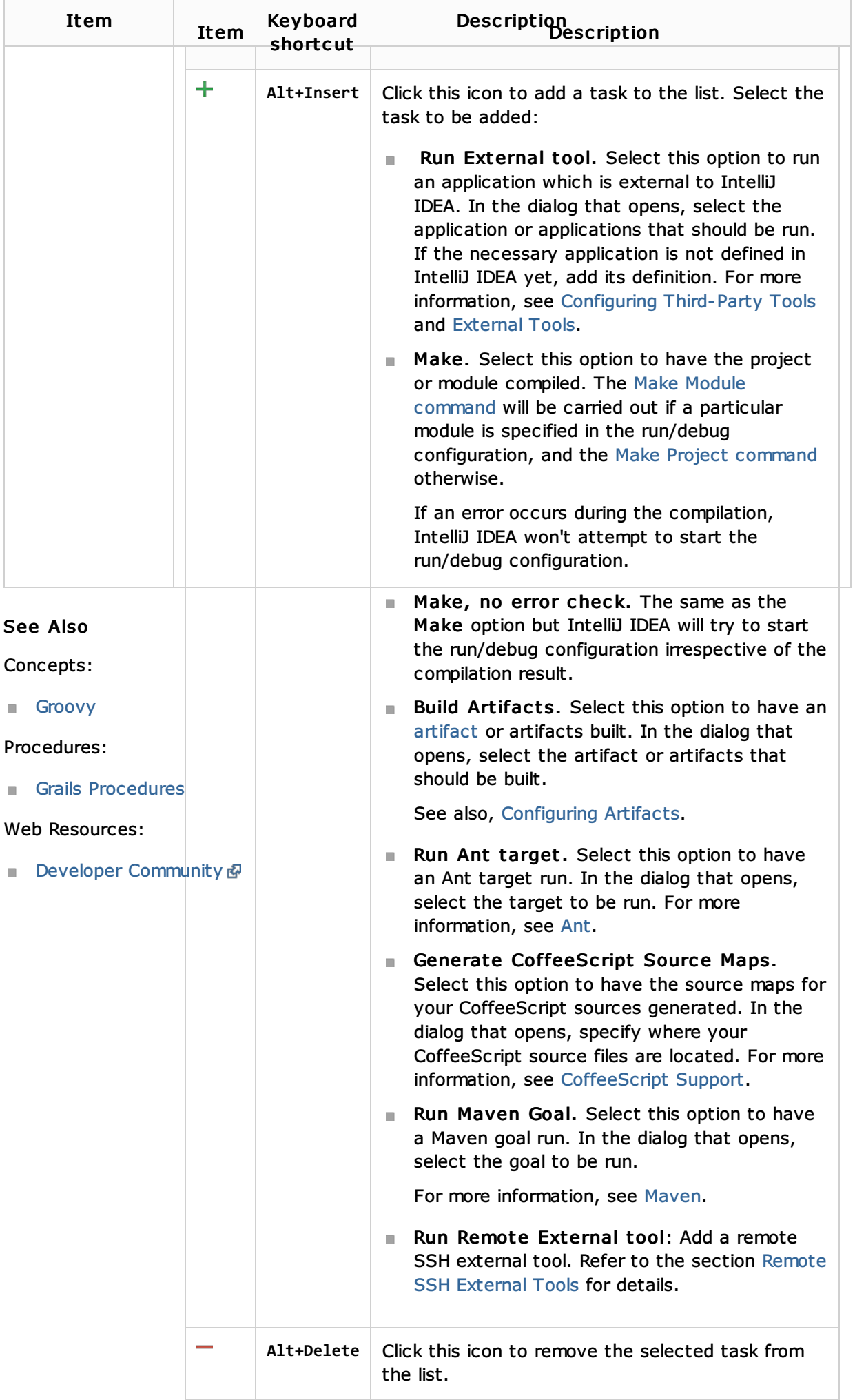